Université Bordeaux 1 Licence Informatique 2013-2014

# Algorithmique 1 TD 6 Arbres planaires

Soit la définition du type abstrait sommetArbrePlanaire vue en cours. Pour rappel voir annexe A.

# Exercice 6.1 Exemples

Soit l'arbre planaire illustré sur la figure 1.

- 1. Donner les suites de sommets correspondant respectivement aux parcours préfixe, postfixe et hiérarchique.
- 2. Tout noeud d'un arbre est la racine du sous-arbre constitué par sa descendance et lui-même. Dénombrer l'ensemble de sous-arbres pour l'arbre planaire de la figure 1 .

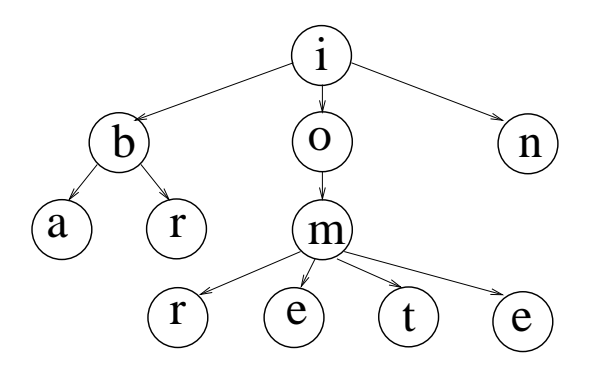

Figure 1 – Arbre planaire

# Exercice 6.2 Construction

En utilisant les primitives du type sommetArbrePlanaire écrire une fonction qui construit l'arbre planaire de la figure 2(a).

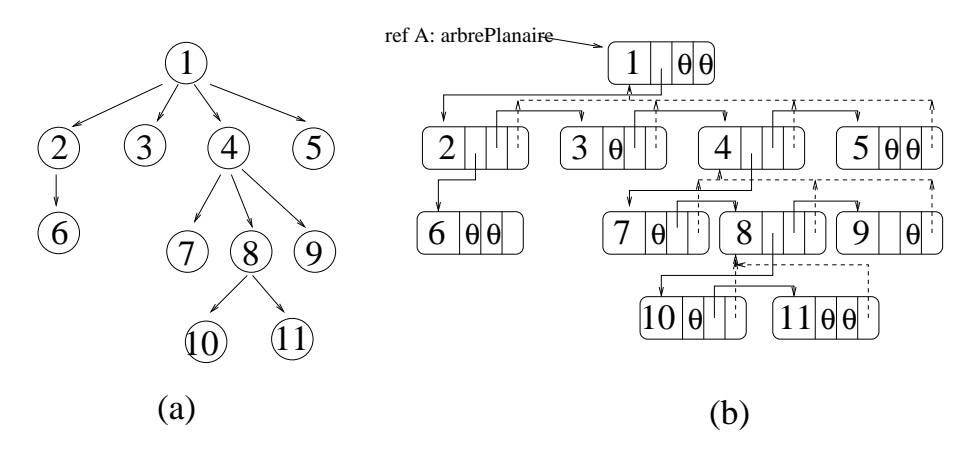

Figure 2 – Représentation d'un arbre planaire

Exercice 6.3 Implémentation d'un arbre planaire par allocation dynamique "premierFils&Frère" Soit l'implémentation de sommetArbrePlanaire vue en cours et illustrée sur la figure 2(a). Pour rappel voir annexe B.

Ecrire les primitives ajouterFils et supprimerSommet

Exercice 6.4 Implémentation d'un arbre planaire dans le type arbreBinaire

Tout arbre planaire peut être représenté par un arbre binaire en prenant comme lien gauche de tout noeud le lien vers son premier fils, et comme lien droit le lien vers son frère de droite.

- 1. Soit l'arbre planaire de la figure 2(a). Dessiner sa représentation binaire.
- 2. Dessiner l'arbre plainaire qui correspond à la représentation binaire illustrée sur la figure 3.
- 3. Donner l'implémentation des primitives du type sommetArbrePlanaire dans le type arbreBinaire.

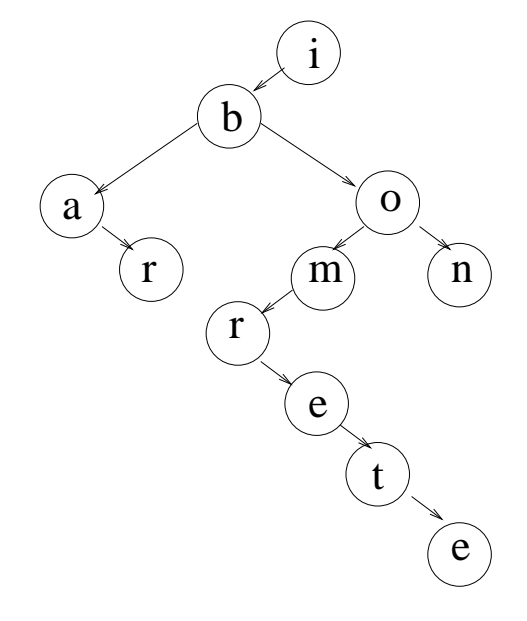

Figure 3 – Représentation binaire d'un arbre planaire

# Exercice 6.5 Parcours

- 1. Ecrire une fonction de parcours préfixe itératif d'un arbre planaire.
- 2. Ecrire une fonction de parcours préfixe itératif d'un arbre planaire en utilisant une pile.
- 3. Ecrire une fonction de parcours par niveaux (parcours hiérarchique) d'un arbre planaire en utilisant une file.

# Problème récurrent ( notre fil d'ariane) Exercice 6.6 Gestion d'une piste d'atterrissage des avions

Un avion est un enregistrement contenant :

- l'indicatif (6 caractères)
- la destination (30 caractères)
- l'autonomie résiduelle de carburant comptée en heures de vol (entier)
- deux booléens indiquant s'il y a un pirate à bord et s'il y a le feu.
- 1. Définir les structures de données nécessaires.
- 2. Ecrire la fonction Priorité ainsi que la gestion complète de la piste.

3. Envisager le cas de suppression d'un élément quelconque de la file lorsque le pirate a mis sa menace de détournement à exécution.

Quelles sont les notions que vous venez de voir qui peuvent permettre d'amorcer le fil d'ariane ?

### Annexe A Type abstrait sommetArbrePlanaire

#### sommetArbrePlanaire= curseur;

```
– Création
 fonction creerArbrePlanaire(val Racine:objet):sommetArbrePlanaire;
– Accès
 fonction getValeur(val S:sommetArbrePlanaire):objet;
  fonction premierFils(val S:sommetArbrePlanaire):sommetArbrePlanaire;
 fonction frere(val S:sommetArbrePlanaire):sommetArbrePlanaire;
 fonction pere(val S:sommetArbrePlanaire):sommetArbrePlanaire;
– Modification
 fonction setValeur(ref S:sommetArbrePlanaire, val x:objet):vide;
 fonction ajouterFils(ref S:sommetArbrePlanaire, val x:objet):vide;
 fonction supprimerSommet(ref S:sommetArbrePlanaire):vide;
 fonction detruireArbrePlanaire(ref S:sommetArbrePlanaire):vide;
```
Annexe B Implémentation du type abstrait sommetArbrePlanaire

```
cellule= structure
          info: objet;
          premierFils: sommet
          frere: sommet;
         pere: sommet
        finstructure
sommet= ^cellule;
sommetArbrePlanaire= sommet;
```